# Министерство науки и высшего образования Российской Федерации Федеральное государственное бюджетное образовательное учреждение высшего образования «Владимирский государственный университет имени Александра Григорьевича и Николая Григорьевича Столетовых»  $(BJITY)$

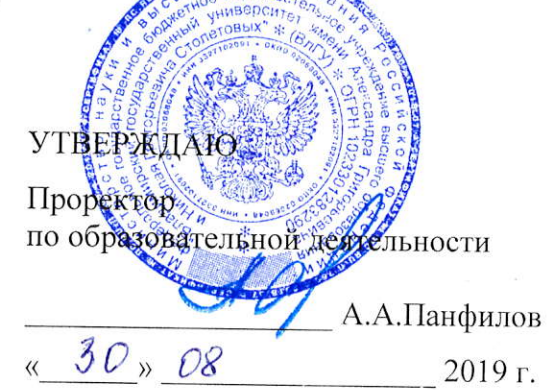

# РАБОЧАЯ ПРОГРАММА ДИСЦИПЛИНЫ

### Экономика

Направление подготовки - 09.03.02 Информационные системы и технологии

Профиль/программа подготовки - Информационные системы и технологии

Уровень высшего образования - бакалавриат

Форма обучения - очная

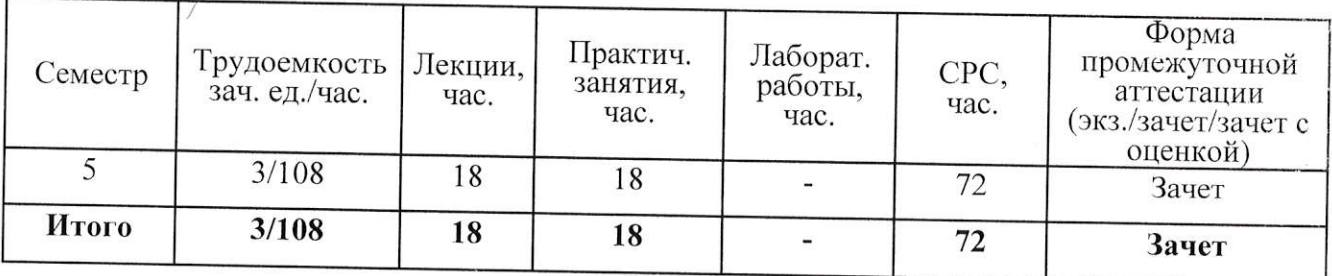

Владимир 2019

# 1. ЦЕЛИ ОСВОЕНИЯ ДИСПИПЛИНЫ

Цель освоения дисциплины: формирование у студентов научного экономического мировоззрения и получение экономических знаний, навыков, умений и применение их на практике в различных сферах жизни, формирование системы знаний об основах и технологиях управления проектами на основе экономических результатов текущей деятельности предприятия.

#### Залачи:

- дать представление об основных экономических закономерностях на микро- и макроуровнях:

- научить определять показатели эффективности деятельности предприятия;

- формирование практических по ведению организационно-управленческой, инновационно-предпринимательской и иной деятельности, требующейся в ходе реализации проектов, как в качестве исполнителей, так и руководителей проектов.

- выработка практических навыков и умений эффективного управления интернетпроектами, обеспечивающих достижение определенных в проекте результатов по составу и объему работ, стоимости, времени, качеству и удовлетворению участников проекта.

# 2. МЕСТО ДИСЦИПЛИНЫ В СТРУКТУРЕ ОПОП ВО

Дисциплина «Экономика» относится к базовой части учебного плана подготовки бакалавров по направлению 09.03.02 Информационные системы и технологии, профиль «Информационные системы и технологии». Пререквизиты дисциплины: «Информатика», «Математика».

# 3. ПЛАНИРУЕМЫЕ РЕЗУЛЬТАТЫ ОБУЧЕНИЯ ПО ДИСЦИПЛИНЕ

Планируемые результаты обучения по дисциплине, соотнесенные с планируемыми результатами освоения ОПОП

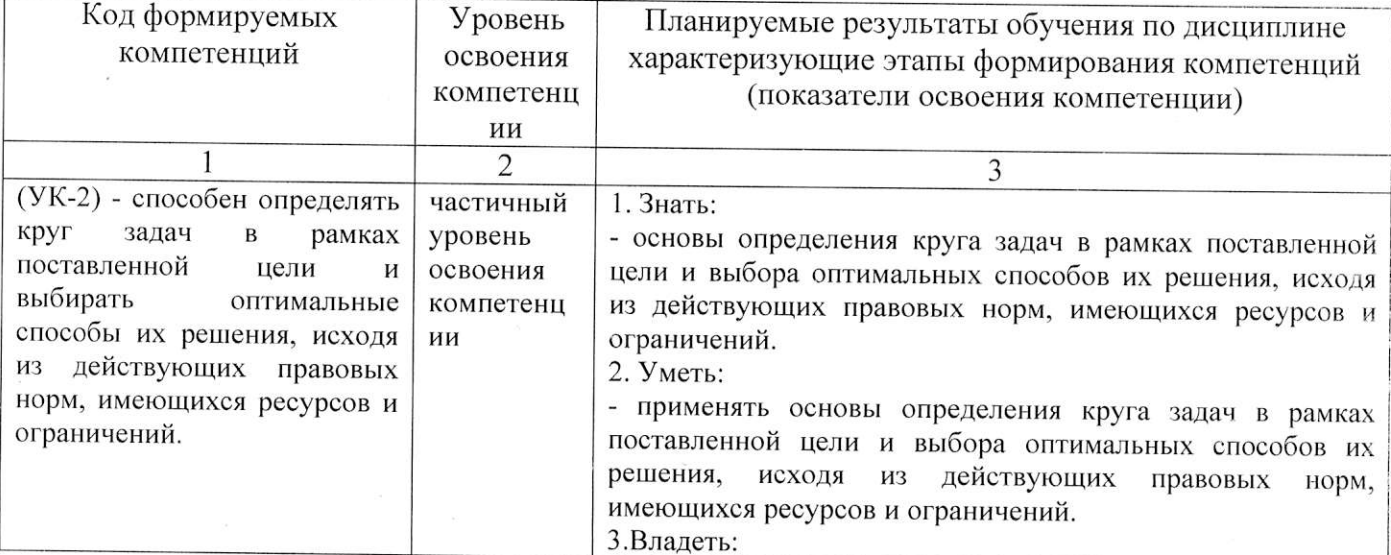

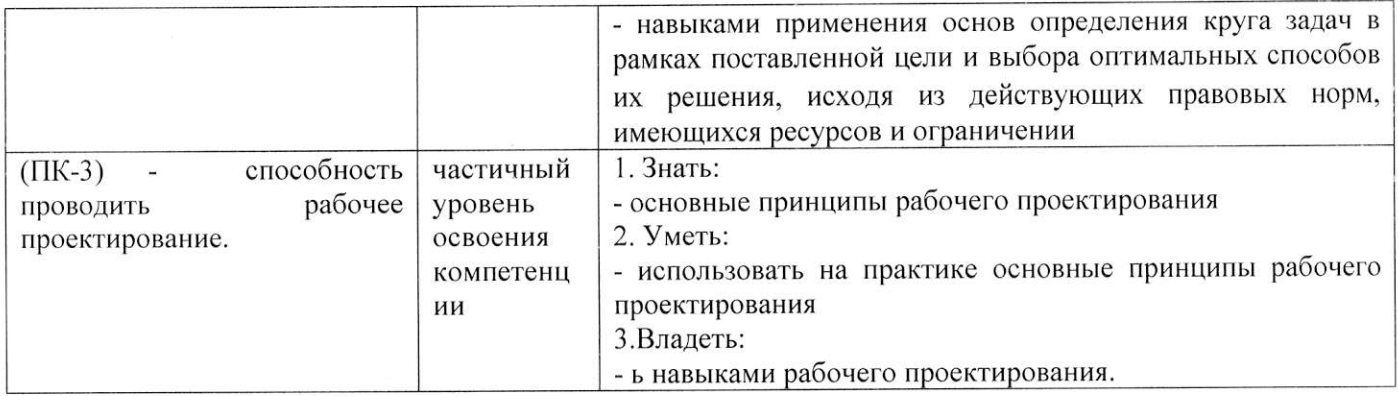

# 4. ОБЪЕМ И СТРУКТУРА ДИСЦИПЛИНЫ

Трудоемкость дисциплины составляет 3 зачетных единицы, 108 часов.

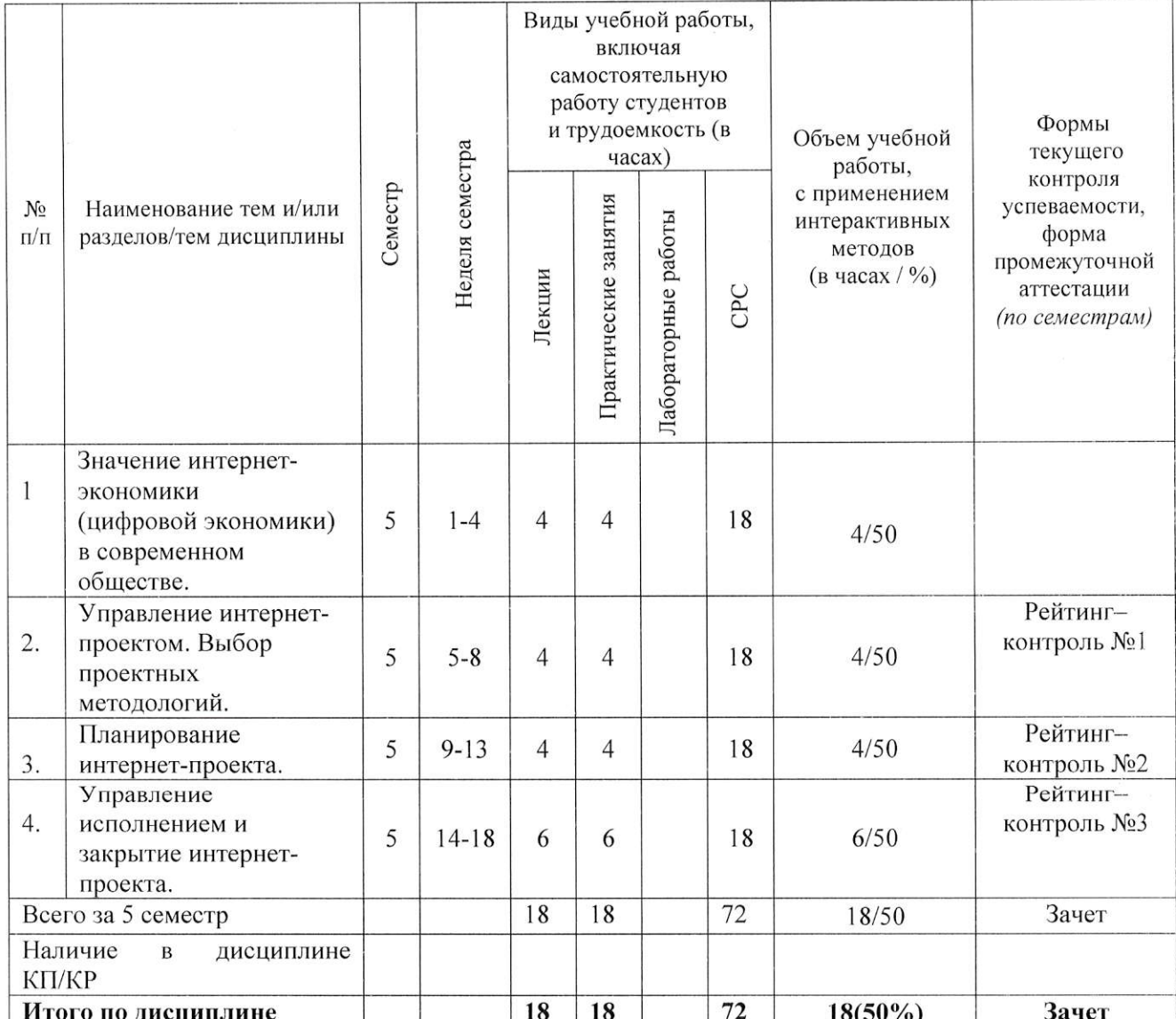

### Содержание лекционных занятий по дисциплине

Раздел 1. Значение интернет-экономики (цифровой экономики) в современном обществе.

инновационно-предпринимательской Управление проектами как основа Специфика проектов  $\mathbf{B}$ области информационных технологий. деятельности. Приоритетность инновационной деятельности на современном этапе развития экономики. Понятие проекта. Базовые принципы программно-целевого и проектно-ориентированного управления. Взаимосвязь управления проектами и функционального менеджмента. Перспективы развития управления проектами. Переход к проектному управлению: задачи решения. Классификация базовых понятий управления проектами.  $\overline{M}$ этапы Классификация типов проектов. Цель и стратегия проектов. Результат проекта. Управление параметрами проекта. Проектный цикл. Общая характеристика программных проектов. Факторы успеха проекта внедрения ИТ-решения. Типовые ошибки в управлении интернет-проектом. Процессы управления проектом. Уровни зрелости процессов управления проектами. Модель СММ (Capability Maturity Model). Ключевые области процесса управления интернет-проектом (KeyProcessAreas, KPA).

## Разлел 2. Управление интернет-проектом. Выбор проектных методологий.

Модели жизненного цикла ИТ-продукта. Соотношение жизненного цикла ИТрешения и жизненного цикла интернет-проекта. Теории управления программным и интернет-проектом. Классификация методов, моделей и стандартов разработки программного обеспечения. Методологии быстрой адаптивной разработки Agile(SCRUM, XP, Crystal).

Методологии разработки и внедрения ИТ-решений. Обзор методологий внедрения популярных вендоров: цели, этапы, состав и взаимосвязи работ. Методология внедрения Accelerated SAP.Application Implementation Method от компании Oracle.Методология Microsoft Solutions Framework (MSF).

### Раздел 3. Планирование интернет-проекта.

Разработка базовых планов управления интернет-проектом. Виды планов и их назначение. Управление содержанием интернет-проекта и формирование иерархической структуры работ (ИСР) проекта. Определение степени детализации ИСР. Формирование расписания интернет-проекта. Управление сроками проекта. Оценивание трудоемкости на основании моделей оценки трудоемкости. Восходящий и нисходящий подходы к оцениванию трудоемкости, подход с числом вариантов использования. Ресурсы интернетпроекта. Закономерности распределения ресурсов. Разработка расписания интернетпроекта. Метод критического пути. Методы оценки стоимости проекта. Составление сметы проекта. Разработка базового плана по стоимости. Идентификация и планирование управления рисками интернет-проекта. Понятие риска интернет-проекта, вероятности

возникновения риска, оценка последствий риска, расчет величины риска. Методы идентификации и приоритезации рисков. Наиболее распространенные риски интернетпроектов. Методы качественного и количественного анализа рисков. Выработка стратегии реагирования на риски.

### Раздел 4. Управление исполнением и закрытие интернет-проекта.

Мониторинг и контроль. Контролирующие показатели. Управление сроками проекта и расписанием. Сбор данных о трудоемкости. Текущий анализ состояния проекта. Анализ в контрольных точках. Анализ плановых и фактических сроков и трудоемкости. Управление стоимостью проекта. Метод освоенного объема. Мониторинг рисков проекта. Управление качеством проекта. Регистрация и отслеживание ошибок. Жизненный цикл ошибки интернет-проекта. Обеспечение качества в интернет-проекте. Процедурный и количественный подходы к управлению качеством. Управление требованиями интернет-

проекта. Группы требований в соответствии с моделью FURPS+. Управление изменениями требований. Спецификация и анализ влияния изменений. Управление конфигурацией. Задачи и механизмы управления конфигурацией. Среда управления конфигурацией. Разработка плана управления конфигурацией. Мониторинг состояния элементов конфигурации и аудиты. Управление изменениями и целостность элементов конфигурации. Матрица координации изменений. Журнал изменений интернет-проекта. Этап закрытия интернет-проекта и его роль в обеспечении зрелости процессов проектного управления в организации. Анализ результатов интернет-проекта.

#### Содержание практических/лабораторных занятий по дисциплине

Тема 1. Понятие «интернет-проекта». Значение интернет-экономики (цифровой экономики) в современном обществе

### Контрольные вопросы

- 1. Значение интернет-экономики в современном обществе
- 2. Понятие «интернет-проект». Виды проекта
- 3. Прединвестиционная фаза проекта и ее значение. Определение проекта
- 4. Технико-экономические обоснование (ТЭО) интернет-проекта

5. Критерии значимости проекта: финансовая и стратегическая ценность проекта, уровень рисков

# Тема 2. Управление интернет-проектом. Выбор проектных методологий Контрольные вопросы

- 1. Определение целей и задач интернет-проекта
- 2. Формирование бизнес-цели проекта
- 3. Матрица структурирования выгод

4. Илентификация окружения интернет-проекта: заинтересованные стороны

проекта и анализ их воздействия на проект

- 5. Определение границ интернет-проекта
- 6. Разработка устава интернет-проекта
- 7. Требования к структуре устава интернет-проекта

#### Тема 3. Планирование интернет-проекта

#### Контрольные вопросы

- 1. Разработка ИСР интернет-проекта
- 2. Составление расписания интернет-проекта с использованием

специализированных программно-аппаратных средств и систем

- 3. Построение матрицы ответственности интернет пректа
- 4. Понятие риска интернет-проекта, вероятности возникновения риска
- 5. Определение и оценка последствий риска интернет пректа
- 6. Расчет величины риска интернет пректа

# Тема 4. Управление исполнением и закрытие интернет-проекта Контрольные вопросы

- 1. Мониторинг исполнения интернет-проекта
- 2. Расчет показателей метода освоенного объема.
- 3. Журнал изменений интернет-проекта.
- 4. Этап закрытия интернет-проекта
- 5. Получение отчетности в по исполнению интернет-проекта при помощи

специализированного программного обеспечения

### 5. ОБРАЗОВАТЕЛЬНЫЕ ТЕХНОЛОГИИ

В преподавании дисциплины «Экономика» используются разнообразные образовательные технологии как традиционные, так и с применением активных и интерактивных методов обучения.

Активные и интерактивные методы обучения:

- Интерактивная лекция (тема №1-4);
- Электронные средства обучения (тема № 3,4);
- Анализ ситуаций (тема № 4);
- Разбор конкретных ситуаций, визуализация (тема № 2-4).

# 6.ОЦЕНОЧНЫЕ СРЕДСТВА ДЛЯ ТЕКУЩЕГО КОНТРОЛЯ УСПЕВАЕМОСТИ, ПРОМЕЖУТОЧНОЙ АТТЕСТАЦИИ ПО ИТОГАМ ОСВОЕНИЯ ДИСЦИПЛИНЫ УЧЕБНО-МЕТОДИЧЕСКОЕ ОБЕСПЕЧЕНИЕ САМОСТОЯТЕЛЬНОЙ РАБОТЫ СТУДЕНТОВ

Текущий контроль успеваемости (рейтинг-контроль l, рейтинг-контроль 2, рейтинг-контроль 3). Типовые тестовые задания для проведения текущего контроля приведены ниже.

#### Рейтинг-контроль №1

Представить ответы на вопросы в письменном виде.

1. Основные принципы проектного анализа.

2. Стратегический анализ интернет-проекта.

3. Анализ технической реализуемости интернет-проекта и инновационного потенциала.

4. Правовой, институциональный анализ.

5, Коммерческий анализ интернет-проекта.

6. Финансово-экономический анализ интернет-проекта.

7. Анализ рисков интернет-проекта, включая анализ чувствительности и стресстестирование, моделирование воздействия рисков на операционные потоки проекта учетом волатильности воздействующих условий и факторов.

8. Экспресс-анализ.

9. Особенности проведения проектного анализа при разработке информационной системы предприятия.

10. ГОСТ Р ИСО/МЭК ТО 16326-2002. Программная инженерия.

11. Руководство по применению ГОСТ Р ИСО/МЭК 12207 при управлении проектом.

12. ГОСТ Р ИСО 10006-2005. Системы менеджмента качества. Руководство по менеджменту качества при проектировании.

#### Рейтинг-контроль М2

<sup>1</sup>. Представить ответы на вопросы в письменном виде.

1.1. Основные понятия технологии внедрения корпоративных информационных систем (КИС)

1.2. Методология целенаправленного управления проектами (GDPM) методологическая основа построения технологий внедрения КИС. Понятийный аппарат.

 $1.3.$ Методология целенаправленного управления проектами  $(GDPM)$ методологическая основа построения технологий внедрения КИС. Концепция PSO.

целенаправленного  $1.3.$ Методология управления проектами  $(GDPM)$ методологическая основа построения технологий внедрения КИС. Свойства проекта внедрения.

1.4 Планирование проекта внедрения интернет-проекта

1.5 Организация проекта внедрения. интернет-проекта

2. Защита презентации на одну из предложенных тем:

2.1 Системы управления для интернет-проектов: TECTURA «Управление проектами» и MS Project - сравнительный анализ возможностей и недостатков.

2.2 Современные методы управления интернет-проектами: креатив-менеджмент, технологии сбора идей Mind Map, управление знаниями компании на основе Интернетпорталов, систем документооборота.

2.3 Программный продукт для управления интернет-проектами Microsoft Project Portfolio Server.

2.4 Использование ППП «Альт-инвест» для разработки и мониторинга интернетпроектов.

2.5 Использование ППП «Project expert» для разработки и мониторинга интернетпроектов.

2.6 Система управления интернет-проектов Primavera Project Planner.

2.7 Система управления интернет-проектов SureTrak Project Manager.

#### Рейтинг-контроль №3

Выполните тестовые задания:

1. Microsoft Project Web Access ...

а. позволяет управлять документооборотом и стоимостью работ строительных проектов

б. обеспечивает доступ к данным через обычный браузер и администрирование системы

в. позволяет создавать единые корпоративные настройки и единый пул ресурсов

2. ... в SureTrak позволяет пройти начальные этапы создания проектов по тщательно выверенной схеме

а. быстрый старт

б. лента

в. луч

3. ... - это новый, более интуитивный и понятный интерфейс в котором 350 команд упорядочено по логическим группам во вкладках

а. луч

б. быстрый старт

в. лента

4. В ... можно настроить шкалу времени на отображение одного или трех уровней (верхнего, среднего и нижнего).

а. SureTrak

б. Open Plan

в. Spider Project

г. Microsoft Рюjесt

5. Взвешенную оценку по каждому критерию при выборе системы управления проектами определяют ...

а. в пределах от 1 до 5

б. сложением все оценок

в. умножением веса на балл

г. в пределах от 1 до 10

6. Интегральную оценку для каждой системы определяют ..

а. в пределах от 1 до 5

б, в пределах от 1 до 10

в. умножением веса на балл

г, сложением все оценок

7. ... определяет расписание, которого по умолчанию придерживаются все ресурсы

в проекте

а. базовый календарь

б. календарь задачи

в. каJIендарь проекта

г. календарь ресурса

8. ... используется в качестве шаблона, на основе которого строятся все остальные календари.

а. базовый календарь

б. календарь задачи

в. календарь проекта

г. календарь ресурса

9. Информационная система управления проектом ...

а. объединяет данные из различных подразделений и организаций

б. структурирована по подразделениям компании

в. разрабатывается для поддержки отдельных функций управления

10. Информационная система управления проектом должна обеспечивать сбор и передачу вышестоящему руководству фактических данных о ходе выполнении работ и использовании ресурсов на ...

а. уровне исполнения заданий

б. уровне управления проектом

в. стратегическом уровне

11. Инструменты финансового планирования проектов можно разбить на две группы

а. простые и сложные

б. универсальные и отраслевые

в. профессиональные и непрофессиональные

г. универсальные и стандартные

12. Ключевой характеристикой программного обеспечения для управления стоимостью является ...

а. способность управлять бюджетом с контролем базового плана

б. способность планировать и выстраивать во времени последовательности операций

в. представление процессов в виде блок-схем (потоковых диаграмм)

г. возможность осуществления информационной поддержки стратегических решений

13. Мультиресурсы - это ...

а. группы взаимозаменяемых ресурсов

б. группы материальных ресурсов

в. группы ресурсов, которые выполняют работы вместе

14. Программное обеспечение для управления процессами/содержанием проекта обеспечивает ...

а. объединение процессов управления проектами с рабочими процессами функциональных подразделений, участвующих в выполнении проекта

б. осуществление планирования программ и проектов, мониторинг и контроль отдельных проектов, программ и мультипроектов

в. приведение доступных человеческих и иных резервов в соответствие

требованиям к ним и информирование менеджеров о возможных трудностях обеспечивает программное обеспечение ...

15. Программное обеспечение для управления расписанием обеспечивает ...

а. бъединение процессов управления проектами с рабочими процессами функциональных подразделений, участвующих в выполнении проекта

б. осуществление планирования программ и проектов, мониторинг и контроль отдельных проектов, программ и мультипроектов

в. приведение доступных человеческих и иных резервов в соответствие требованиям к ним и информирование менеджеров о возможных трудностях обеспечивает программное обеспечение ...

16. ... системы финансового планирования учитывают специфику и нормативные документы сферы применения

а. отраслевые

б. профессиональные

в. универсальные

17. Система управления проектами ...

а. включает в себя комплекс методологических, нормативных документов, а также программно-аппаратных решений

б. включает в себя комплекс программных средств, имитационных, статистических и аналитических моделей процессов

в. позволяют передавать аудио-, видеоинформацию по локальным сетям и Internet

18. Требования к механизму планирования включают ...

а. использование иерархической структуры ресурсов, временной анализ по методу критического пути, анализ рисков

б. контекстную помощь, графические возможности, удобство доступа к данным

в. защиту от несанкционированного доступа, удобство доступа и передачи информации, наличие функций OLAP

г. предоставление доступа к данным удаленным пользователям, оповещения и напоминания о работах

19. Управление всеми статьями расходов в течение всех фаз жизненного цикла проекта обеспечивает программное обеспечение для управления ...

а. коммуникациями

б. расписанием

в. ресурсами

Г. СТОИМОСТЬЮ

20. Управление портфелем проектов на уровне принятия стратегических решений обеспечивает модуль ...

a. WelcomHome

6. Open Plan

в. WelcomPortfolio

r. WelcomRisk

#### Самостоятельная работа студентов

Самостоятельная работа студентов является неотъемлемой частью процесса изучения дисциплины. Она направлена на усвоение системы научных  $\,$  M профессиональных знаний, формирования умений и навыков, приобретение опыта самостоятельной творческой деятельности. СРС помогает формировать культуру мышления студентов, расширять познавательную деятельность.

Виды самостоятельной работы по курсу:

а) по целям: подготовка к лекциям, к практическим занятиям, рейтингам.

б) по характеру работы: изучение конспекта лекций, выполнение практических заданий и тестов, подготовка докладов, презентаций.

#### Примерная тематика самостоятельной работы

1. Основные понятия проектного управления: проект, интернет-проект, проектная деятельность

2. Классификация базовых понятий управления интернет-проектами.

3. Методы управления интернет-проектами.

4. Проектный цикл.

5. Управление параметрами интернет-проекта.

6. Процессы управления интернет-проектом.

7. Уровни зрелости процессов управления интернет-проектами.

8. Формула тройственной ограниченности.

9. ГОСТ Р 54870-2011. Проектный менеджмент. Требования к управлению портфелем проектов.

10. ГОСТ Р 54869-2011. Проектный менеджмент. Требования к управлению проектом.

11. ГОСТ Р 54871-2011. Проектный менеджмент. Требования к управлению программой.

12. ГОСТ Р 51901.4-2005 (МЭК 62198:2001). Менеджмент риска. Руководство по применению при проектировании

13. ГОСТ Р 52806-2007. Менеджмент рисков проектов. Общие положения.

14. ГОСТ Р 53892-2010. Руководство по оценке компетентности менеджеров проектов. Области компетентности и критерии профессионального соответствия.

15. ГОСТ Р 52807-2007. Руководство по оценке компетентности менеджеров проектов.

16. ГОСТ Р ИСО/МЭК ТО 16326-2002. Программная инженерия.

17. Руководство по применению ГОСТ Р ИСО/МЭК 12207 при управлении проектом.

18. Стандарты по управлению единичным интернет-проектом.

19. Критерии значимости проекта: финансовая и стратегическая ценность интернет-проекта, уровень рисков.

20. Этап закрытия проекта и его роль в обеспечении зрелости процессов проектного управления в организации.

21. Анализ результатов интернет-проектов.

22. Диаграмма Ганта.

23. Использование базового плана на разных этапах управления интернетпроектами.

24. Основные контролируемые показатели.

25. Сравнение базовых и фактических показателей интернет-проекта.

26. Визуализация результатов.

27. Модель СММ (Capability Maturity Model).

28. Эвристический метод проектного анализа.

29. Направление стандартизации ICB IPMA.

30. Модель взаимодействия процессов управления интернет-проектом.

31. Институт РМІ и его стандарты.

32. Стандарт управления интернет-проектами PRINCE 2.

33. Практика выбора и совместного применения стандартов.

34. Специфика интернет-проектов

35. Инициация интернет-проекта.

36. Программное обеспечение, используемое в управлении интернет-проектами.

37. Ключевые области процесса управления интернет-проектом (Key Process Areas,

KPA)

38. Примеры допустимого и недопустимого совмещения ролей для интернетпроекта.

39. Технико-экономическое обоснование интернет-проекта.

ege s

40. Стандартная проектная методика и инструментарий внедрения программного обеспечения Baan

41. Концепция Target Enterprise. Метод целевого управления изменениями

42. ТЕ и управление PSO-проектами

43. Структурный анализ методики Target Enterprise

44. Управление программой интернет-проектов

45. Стратегии программ внедрения

46. Структуры программ и интернет-проектов

47. Основные документы управления интернет-проектом

48. Эволюция проектного решения на фазе внедрения

49. Структурный анализ проектного решения

50. Анализ изменений проектного решения по стадиям проекта внедрения.

51. DEM как основной инструмент реализации интернет-проекта

52. Сценарий внедрения. Фазы «выбор», «внедрение», «оптимизация».

53. Программное обеспечения проектного анализа информационных систем.

54. Сервисы для совместной работы и управления интернет-проектами.

55. Методология целенаправленного управления интернет-проектами.

56. Аутсорс-проекты.

#### Промежуточная аттестация по итогам освоения дисциплины (зачет).

#### Вопросы к зачету

1. Приоритетность инновационной деятельности на современном этапе развития экономики.

2. Понятие проекта. Базовые принципы программноцелевого и проектноориентированного управления.

3. Взаимосвязь управления проектами и функциональногоменеджмента.

4. Перспективы развития управления проектами. Переход к проектному управлению: задачи и этапы решения.

5. Классификация базовых понятий управления проектами. Классификация типов проектов.

6. Цель и стратегия проектов.

7. Результат проекта.

8. Управление параметрами проекта.

9. Проектный цикл.

10. Общая характеристика интернет-проектов.

11. Факторы успехапроекта внедрения ИТ-решения.

12. Типовые ошибки в управлении интернет-проектом.

13. Процессы управления интернет-проектом.

14. Уровни зрелости процессов управления проектами.

15. Модель СММ (Capability Maturity Model).

16. Ключевые области процесса управления интернет--проектом (Key Process Areas, KPA).

17. Модели жизненного цикла ИТ-продукта.

18. Соотношение жизненного цикла ИТ-решения и жизненного цикла интернетпроекта.

19. Теории управления программным и интернет-проектом.

20. Классификация методов, моделей и стандартов разработки интернет-проекта

21. Методологии быстрой адаптивной разработки Agile (SCRUM, XP, Crystal).

22. Методологии разработки и внедрения ИТ-решений.

23. Обзор методологий внедрения популярных вендоров: цели, этапы, состав и взаимосвязи работ.

24. Методология внедрения Accelerated SAP.

25. Application Implementation Method откомпании Oracle.

26. Методология Microsoft Solutions Framework (MSF).

27. Проблема стандартизации. Основные организации, занимающиеся утверждением стандартов (РМІ, IPMA, ISO, GAPPS, APM, PMAJ).

28. Формализованные своды знаний в управлении интернет-проектами.

29. Стандарты по управлению единичным проектом.

30. Руководство к своду знаний по управлению проектами - PMBOK (Project Management Body of Knowledge)

31. Руководство по качеству при управлении проектами (Guidelines to Quality in Project Management) - ISO 10006

32. Система знаний о процессах управления интернет-проектами - PRINCE 2 (Projects IN Controlled Environments)

33. ЗМодель организационной зрелости управления интернет-проектами - ОРМЗ, Program and Project Management for Innovation of Enterprises (P2M)

34. Квалификационные стандарты, определяющие требования к компетенции менеджера проекта: международные требования к компетенции специалистов по управлению проектами (РМ ICB), национальные требования к компетенции COBHET  $(Poccm)$ 

35. Российский стандарт проектного менеджмента (ГОСТ Р 54869-2011)

36. Организационная структура исполнителей интернет-проекта.

37. Понятие функции, роли, должности. Взаимоотношения «исполнительзаказчик».

38. Ключевые роли. Менеджер интернет-проекта. Примеры допустимого и недопустимого совмещения ролей для ИТ-проекта.

39. Модели организационной структуры: функциональная, проектная, матричная.

40. Слабая, сильная, сбалансированная матрица. Руководитель проекта и роль в зависимости от модели организационной структуры.

41. Офис управления интернет-проектами

42. Прединвестиционная фаза интернет-проекта и ее значение. Определение интернет-проекта.

43. Технико-экономические обоснование (ТЭО) интернет-проекта.

44. Критерии значимости интернет-проекта: финансовая и стратегическая ценность проекта, уровень рисков. Определение целей и задач интернет-проекта.

45. Формирование бизнес-цели интернет-проекта.

46. Матрица структурирования выгод.

47. Идентификация окружения проекта: заинтересованные стороны интернетпроекта и анализ их воздействия на интернет-проект.

48. Определение границ интернет-проекта.

49. Разработка устава интернет-проекта. Требования к структуре устава интернетпроекта.

50. Разработка базовых планов управления интернет-проектом. Виды планов и их назначение.

51. Управление содержанием проекта и формирование иерархической структуры работ (ИСР) интернет-проекта. Определение степени детализации ИСР

52. Формирование расписания интернет-проекта

53. Управление сроками интернет-проекта

54. Оценивание трудоемкости на основании моделей оценки трудоемкости

55. Восходящий и нисходящий подходы к оцениванию трудоемкости, подход с числом вариантов использования

56. Ресурсы интернет-проекта.

57. Закономерности распределения ресурсов.

58. Разработка расписания интернет-проекта.

59. Метод критического пути.

60. Методы оценки стоимости интернет-проекта.

61. Составление сметы интернет-проекта.

62. Разработка базового плана по стоимости.

63. Идентификация и планирование управления рисками интернет-проекта.

64. Понятие риска проекта, вероятности возникновения риска, оценка последствий риска, расчет величины риска

65. Методы идентификации и приоритезации рисков

66. Наиболее распространенные риски интернет-проектов

67. Методы качественного и количественного анализа рисков

68. Выработка стратегии реагирования на риски.

69. Мониторинг и контроль. Контролирующие показатели

70. Управление сроками проекта и расписанием

71. Сбор данных о трудоемкости.

72. Текущий анализ состояния проекта

73. Анализ в контрольных точках

74. Анализ плановых и фактических сроков и трудоемкости.

75. Управление стоимостью интернет-проекта.

76. Метод освоенного объема.

 $\ddot{r}$ 

77. Мониторинг рисков проекта.

78. Управление качеством проекта.

79. Регистрация и отслеживание ошибок.

80. Жизненный цикл ошибки интернет-проекта.

81. Обеспечение качества в интернет-проекте.

82. Процедурный и количественный подходы к управлению качеством.

83. Управление требованиями интернет-проекта.

84. Группы требований в соответствии с моделью FURPS+.

85. Управление изменениями требований. Спецификация и анализ влияния изменений.

86. Управление конфигурацией. Задачи и механизмы управления конфигурацией.

87. Среда управления конфигурацией. Разработка плана управления конфигурацией.

88. Мониторинг состояния элементов конфигурации и аудиты.

89. Управление изменениями и целостность элементов конфигурации.

90. Матрица координации изменений. Журнал изменений интернет-проекта.

91. Этап закрытия интернет-проекта и его роль в обеспечении зрелости процессов проектного управления в организации.

92. Анализ результатов интернет-проекта

Фонд оценочных средств для проведения аттестации уровня сформированности компетенций обучающихся по дисциплине оформляется отдельным документом.

# 7. УЧЕБНО-МЕТОДИЧЕСКОЕ И ИНФОРМАЦИОННОЕ ОБЕСПЕЧЕНИЕ ДИСЦИПЛИНЫ

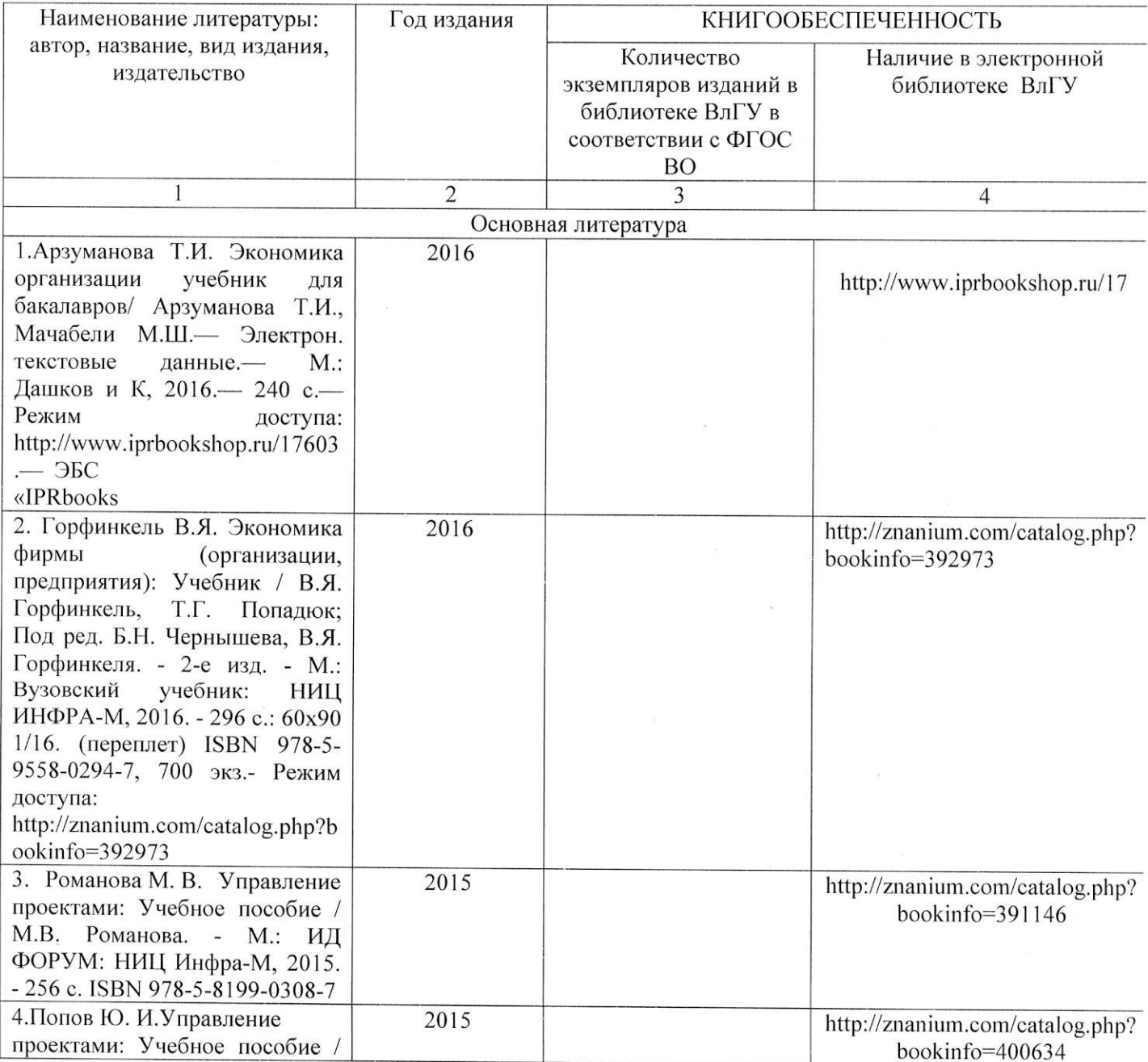

# 7.1. Книгообеспеченность

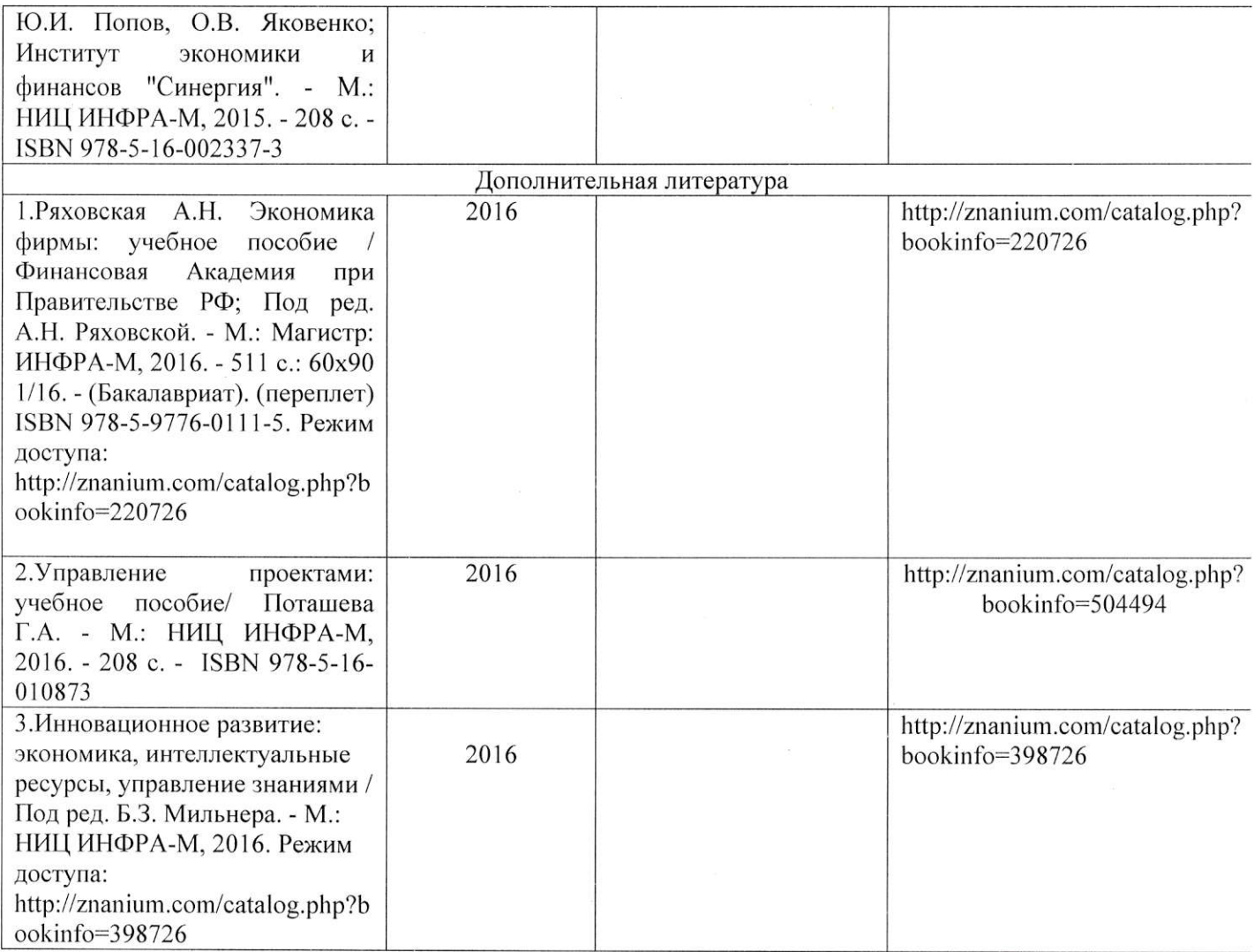

### 7.2. Периодические издания

1. http://www.compress.ru - Журнал «КомпьютерПресс».

2. http://www.osp.ru/cw - Журнал «ComputerWorld Россия».

3. http://www.osp.ru/cio/#/home - Журнал «Директор информационной службы».

4. http://www.pcweek.ru - Журнал «РС Week / RE (Компьютерная неделя)».

5. http://www.infosoc.iis.ru -Журнал «Информационное общество».

6. http://www.crn.ru - Журнал «CRN / RE (ИТ-бизнес)».

7. http://www.cnews.ru - Издание о высоких технологиях.

## 7.3. Интернет-ресурсы

http://marketing.rbc.ru - РБК. Исследования рынков. 1.

2. http://www.isn.ru - Российская сеть информационного общества.

3. http://www.e-commerce.ru - Информационно-консалтинговый центр  $\Pi{\rm O}$ электронному бизнесу.

4. http://www.ecomworld.com - Ecommerce Technologies.

5. http://www.idc.com/russia - Российский сайт  $IDC$ международной информационно-консалтинговой компании в области ИТ.

http://www.infeconomy.ru - Информационная экономика, бизнес, общество. 6.

7. http://www.marketing.spb.ru/mr/it/index.htm - Маркетинговые исследования в области IT.

8. http://www.citforum.ru - Сервер информационных технологий: IT-консалтинг, **IT-технологии.** 

9.  $http://www.oborot.ru -$ Сервер информационной поддержки интернетпредпринимателей.

10. http://raexpert.ru - Рейтинговое агентство «Эксперт РА».

11. http://internetfinance.ru - Портал финансовых интернет-технологий

12. http://www.wmz-portal.ru/list-c-platezh systemy.html Справочник ПО электронным платежным системам

13. http://www.studentlibrary.ru/

14. http://znanium.com/

15. http://www.iprbookshop.ru/

16. http://e.lib.vlsu.ru/

#### 8. МАТЕРИАЛЬНО-ТЕХНИЧЕСКОЕ ОБЕСПЕЧЕНИЕ ДИСЦИПЛИНЫ

Для реализации данной дисциплины имеются специальные помещения для проведения занятий лекционного типа, занятий практического/лабораторного типа, групповых и индивидуальных консультаций, текущего контроля и промежуточной аттестации, а также помещения для самостоятельной работы.

Практические работы проводятся в аудиториях, оснащенных мульти-медиа оборудованием, компьютерных классах с доступом в интернет.

Перечень используемого лицензионного программного оборудования:

- Операционная система семейства Microsoft Windows
- Операционная система Microsoft Office
- Консультант+

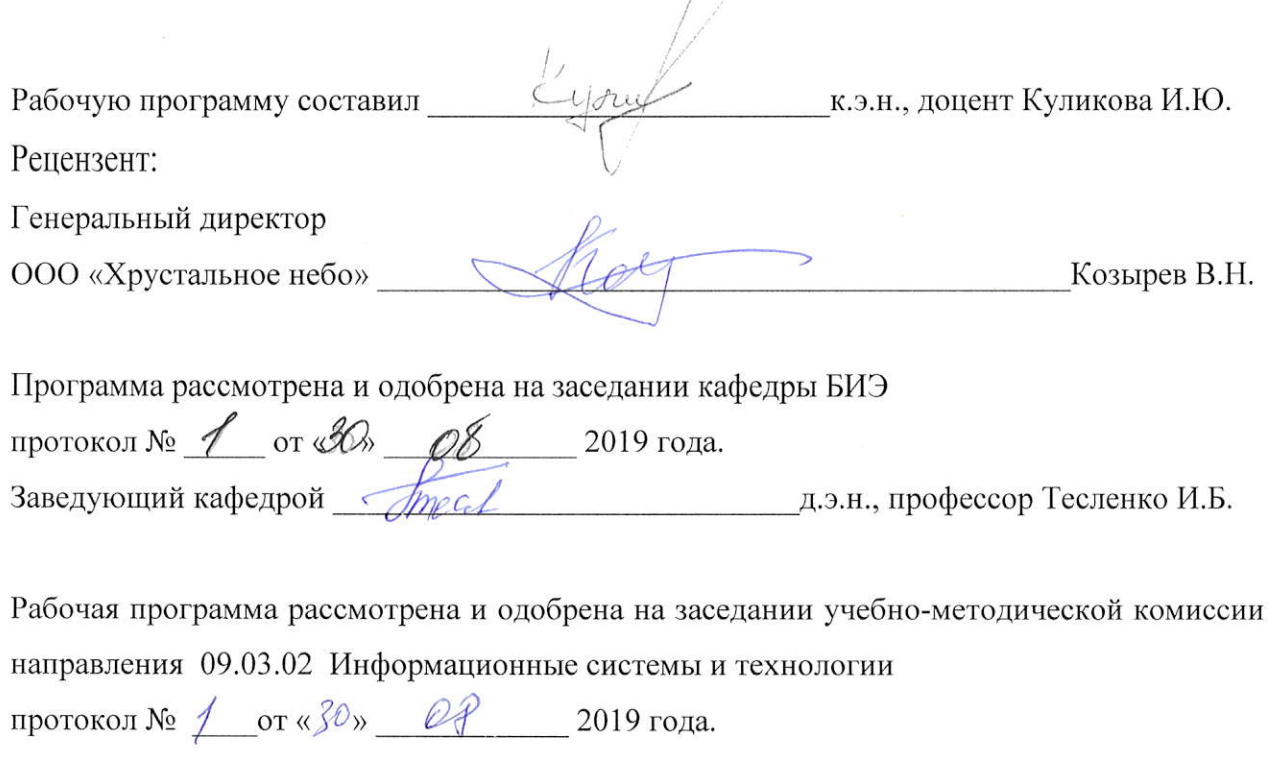

Председатель комиссии

д.т.н., профессор Жигалов Е.И.

# ЛИСТ ПЕРЕУТВЕРЖДЕНИЯ РАБОЧЕЙ ПРОГРАММЫ ДИСЦИПЛИНЫ

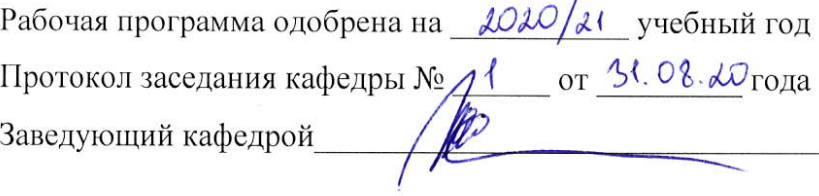

Рабочая программа одобрена на учебный год Протокол заседания кафедры № \_\_\_\_\_\_ от \_\_\_\_\_\_\_\_\_ года

Заведующий кафедрой Половический составил по положительно по положительно положительно положительно положитель

Рабочая программа одобрена на учебный год Протокол заседания кафедры № от года Заведующий кафедрой